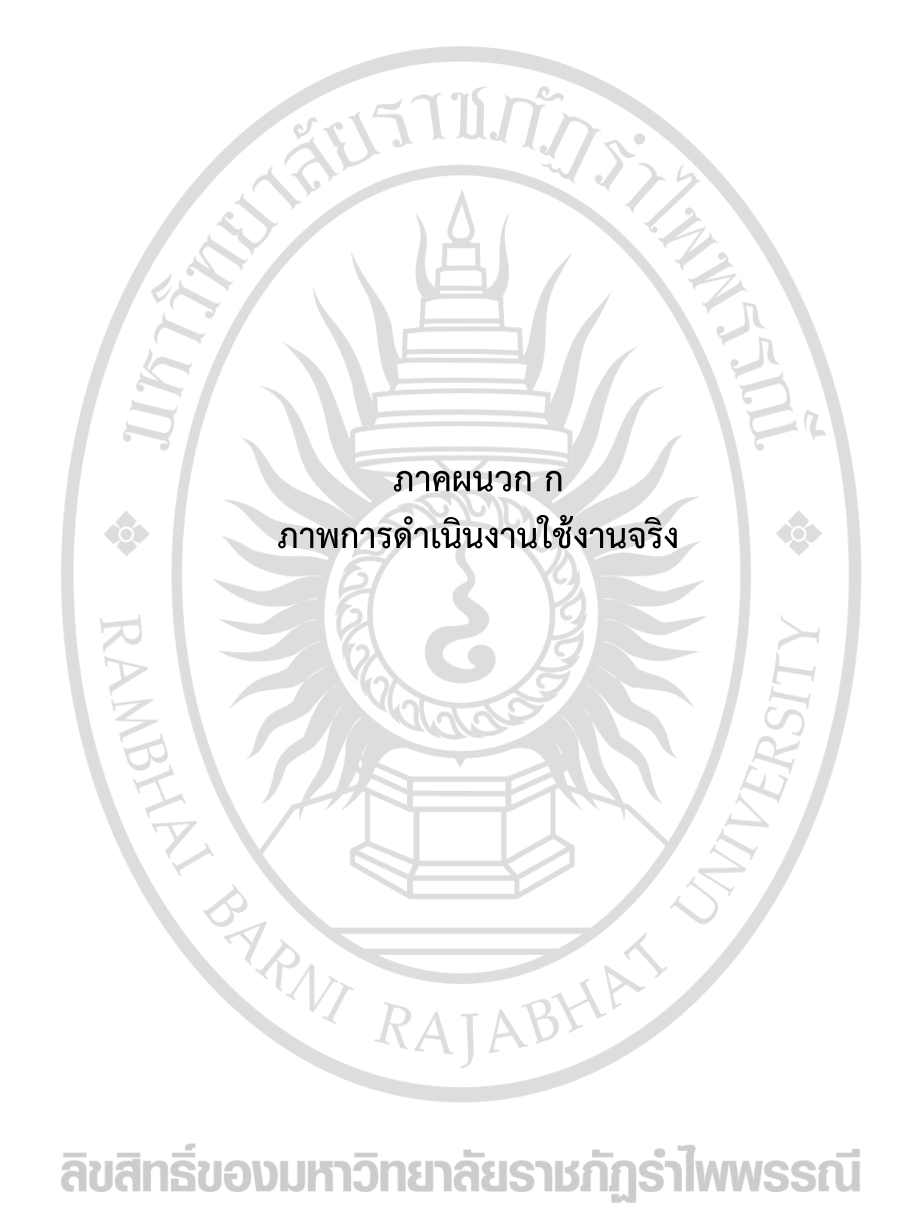

## ลิขสิทธิ์ของมหาวิทยาลัยราชภัฏรำไพพรรณี

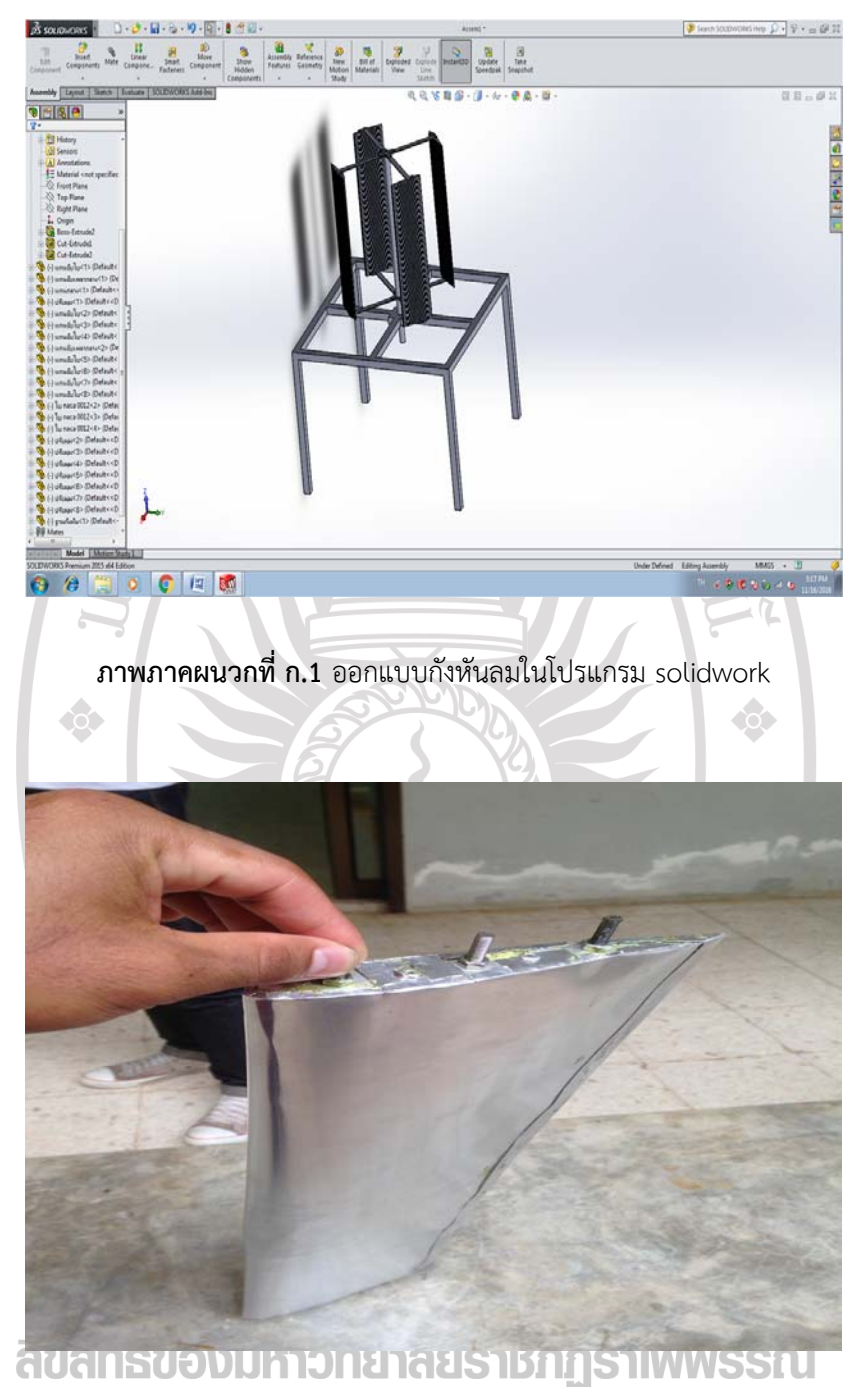

**ภาพภาคผนวกที่ก.2** สร้างใบกังหันลม

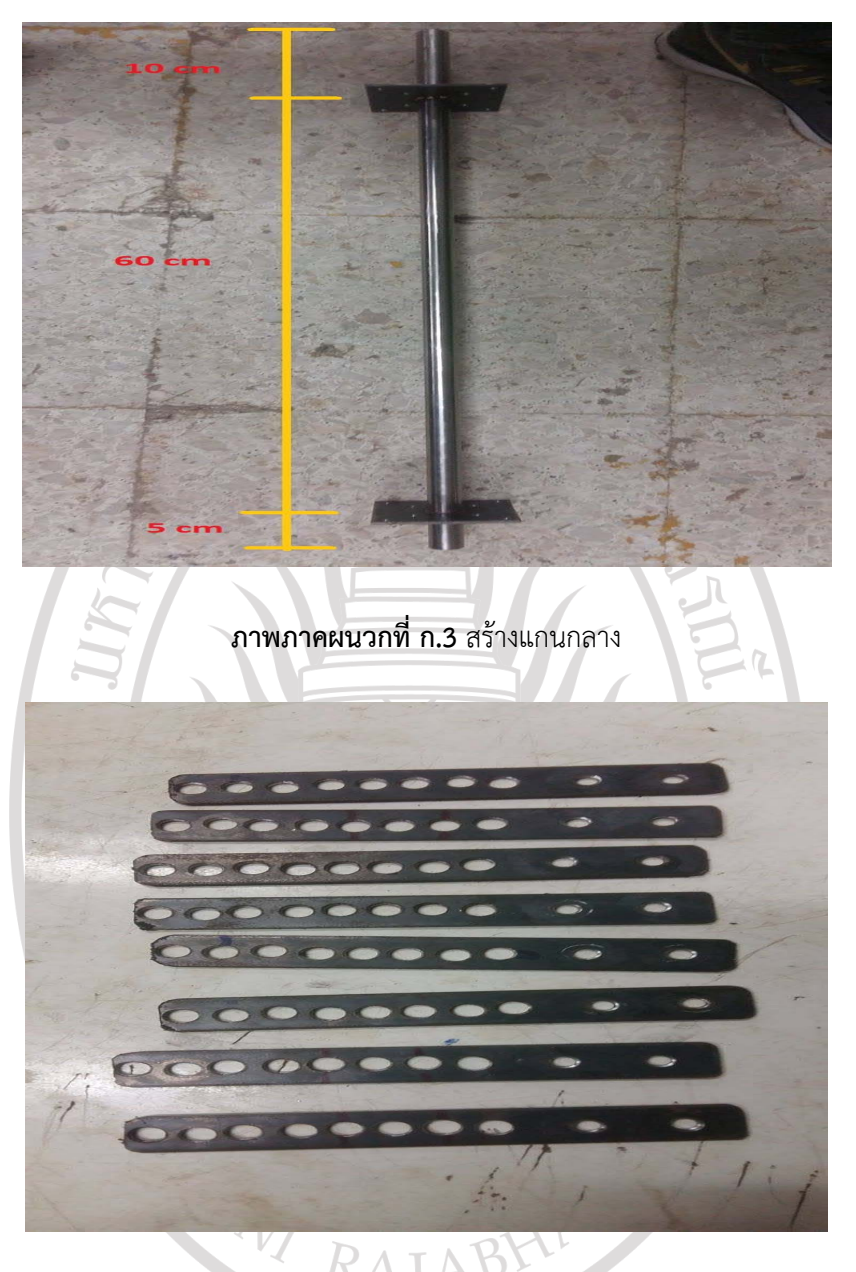

**ภาพภาคผนวกที่ก.4** สร้างแกนจับใบ

## ลิขสิทธิ์ของมหาวิทยาลัยราชภัฏรำไพพรรณี

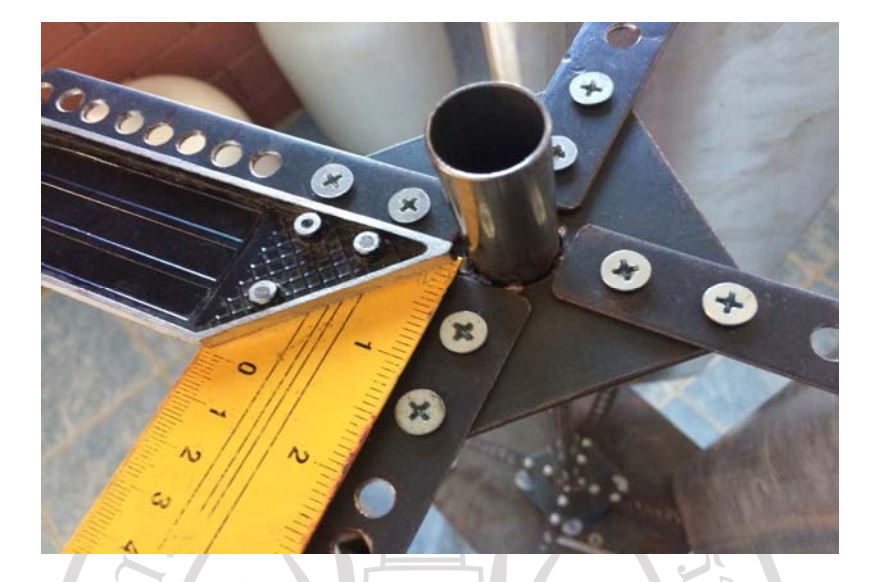

**ภาพภาคผนวกที่ก.5** ประกอบแกนจับใบเข้ากับแกนกลาง

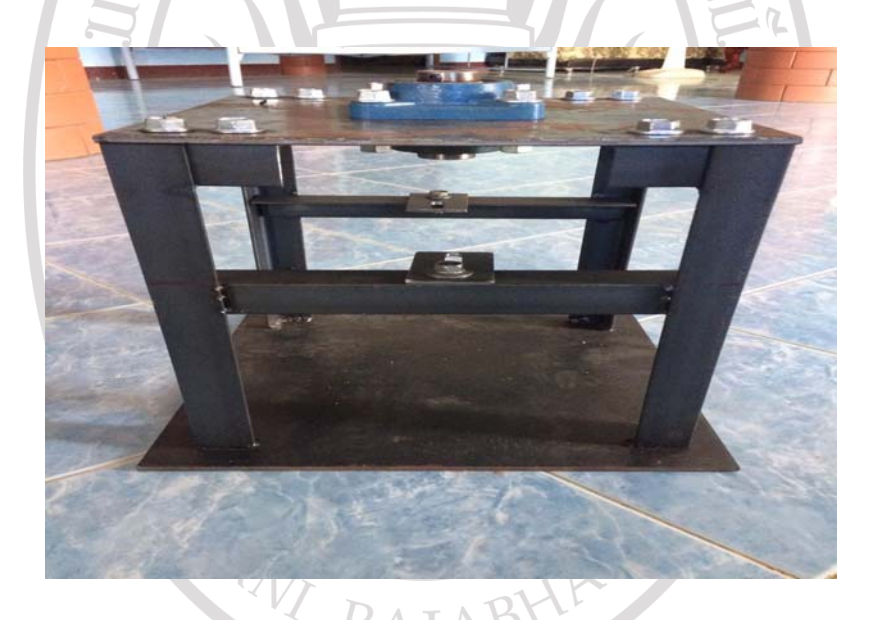

**ภาพภาคผนวกที่ก.6** สร้างฐานกังหันลม

## ลิขสิทธิ์ของมหาวิทยาลัยราชภัฏรำไพพรรณี

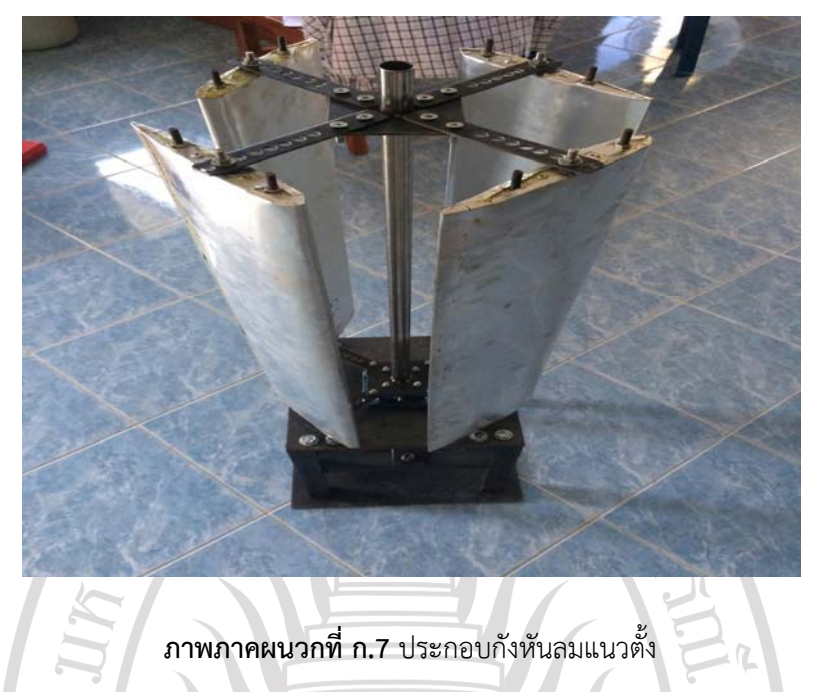

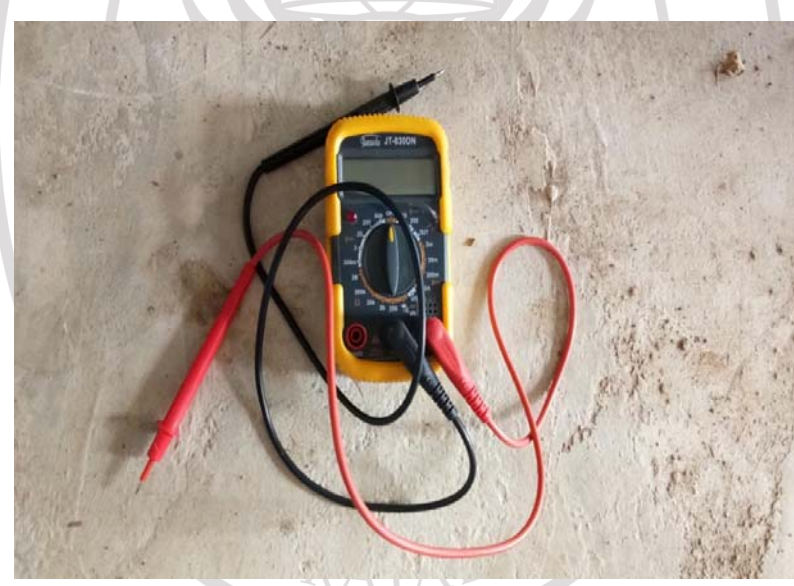

**ภาพภาคผนวกที่ก.8** เครื่องมือวัดค่าความต่างศักย์และกระแสไฟฟ้าลิขสิทธิ์ของมหาวิทยาลัยราชภัฏรำไพพรรณี

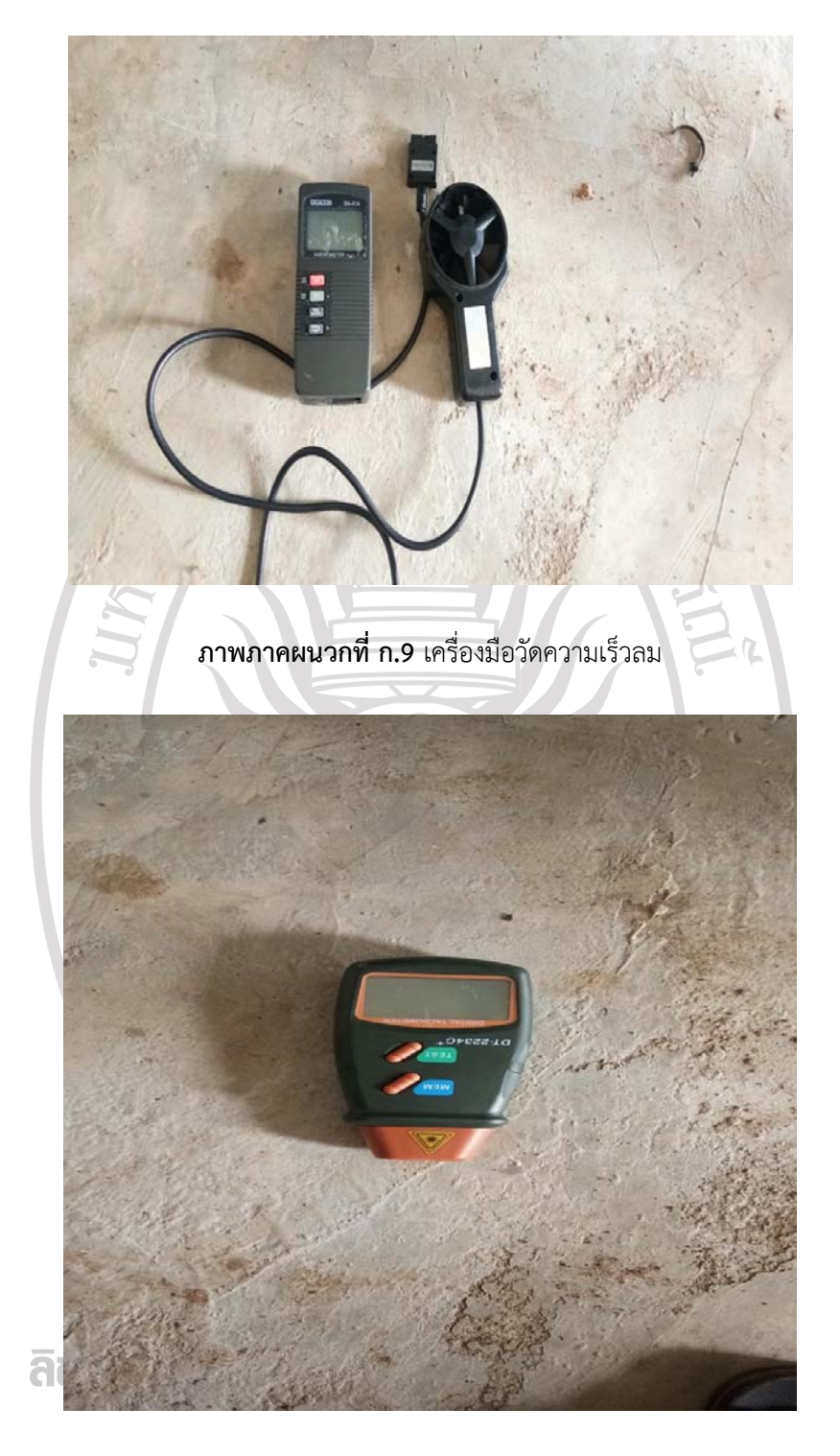

**ภาพภาคผนวกที่ก.10** เครื่องมือวัดรอบ

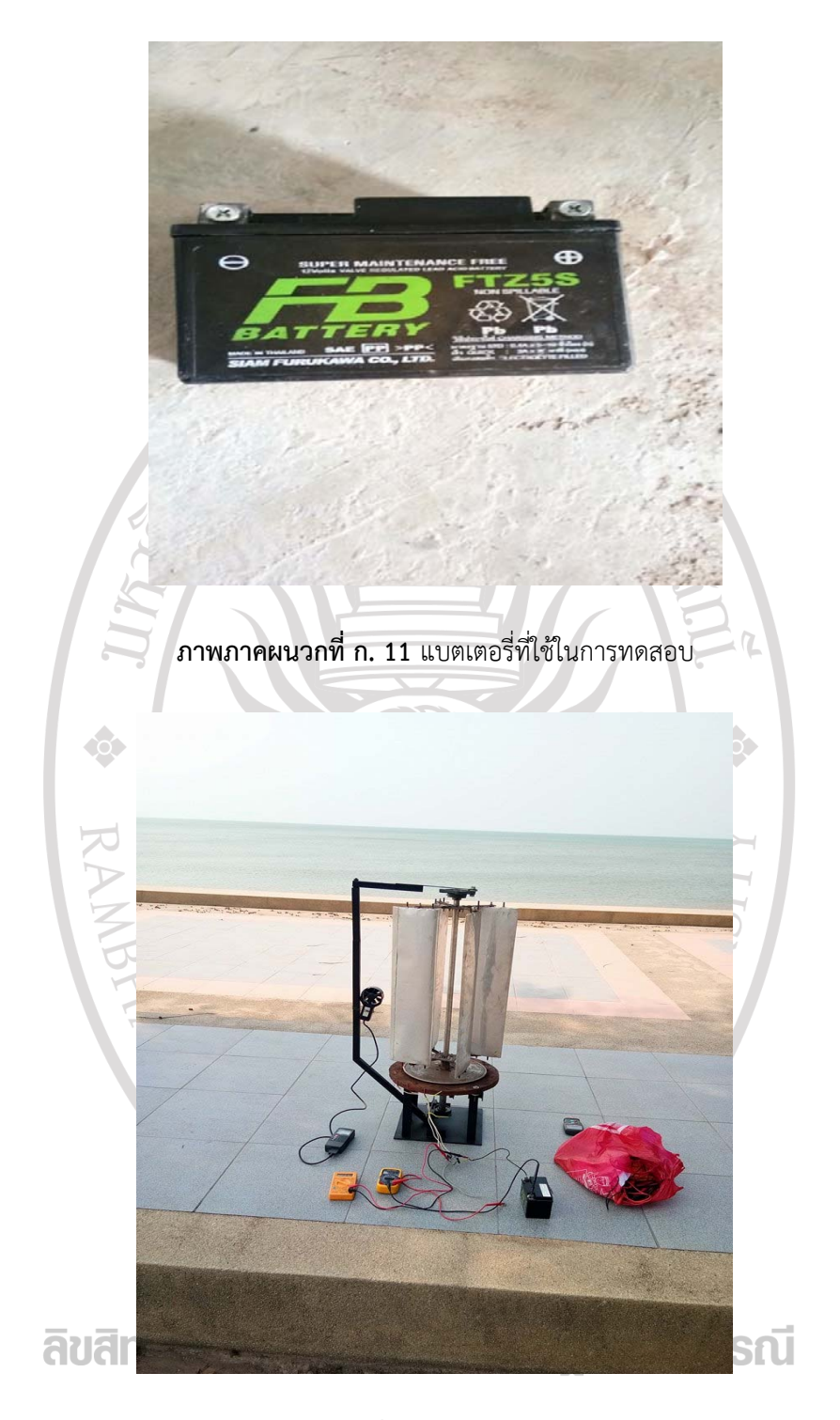

**ภาพภาคผนวกที่ก.12** การทดสอบกังหันลม

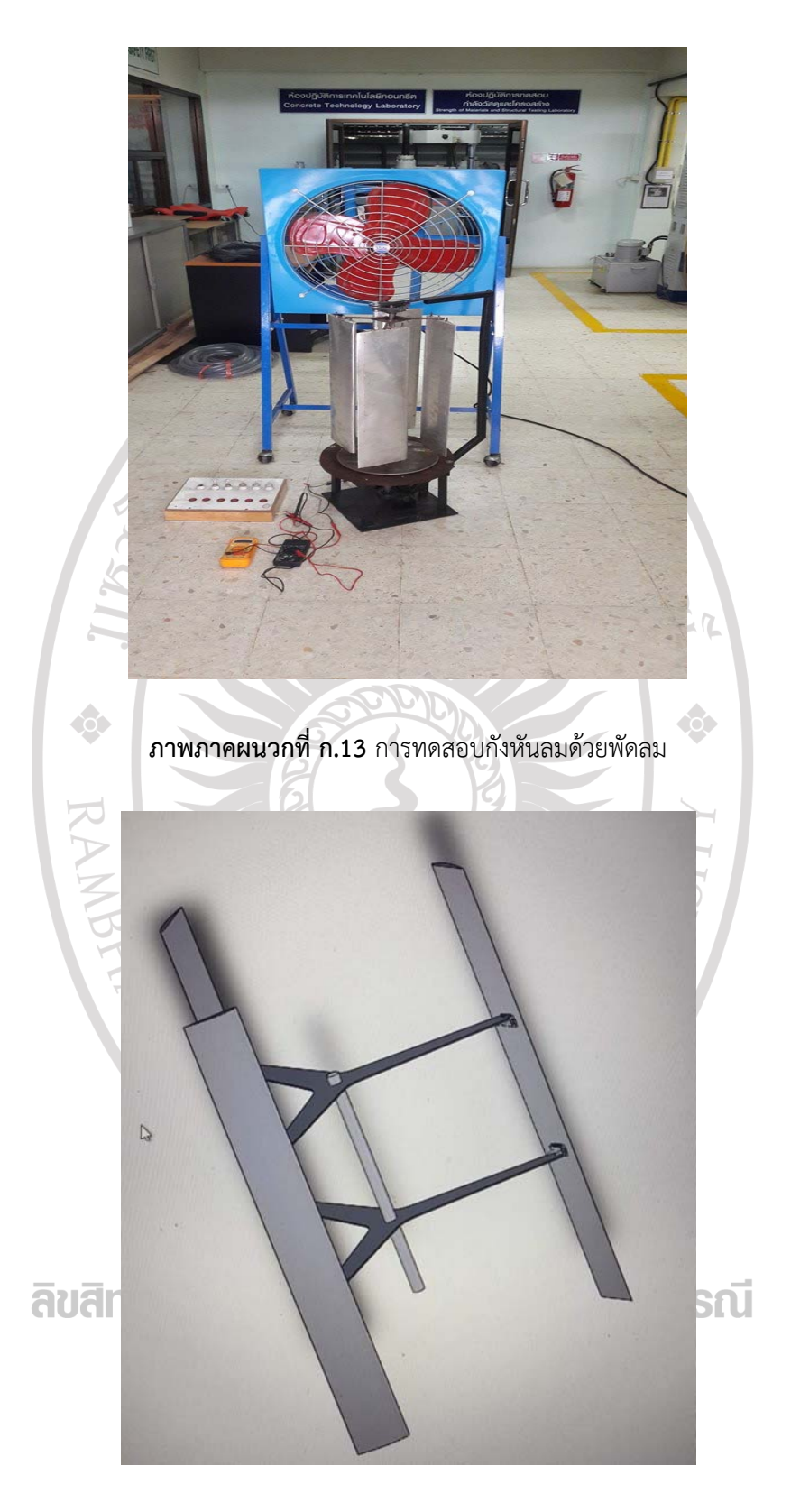

**ภาพภาคผนวกที่ก.14** ใบกังหันที่ใช้งานจริงขึ้นรูปในโปรแกรม

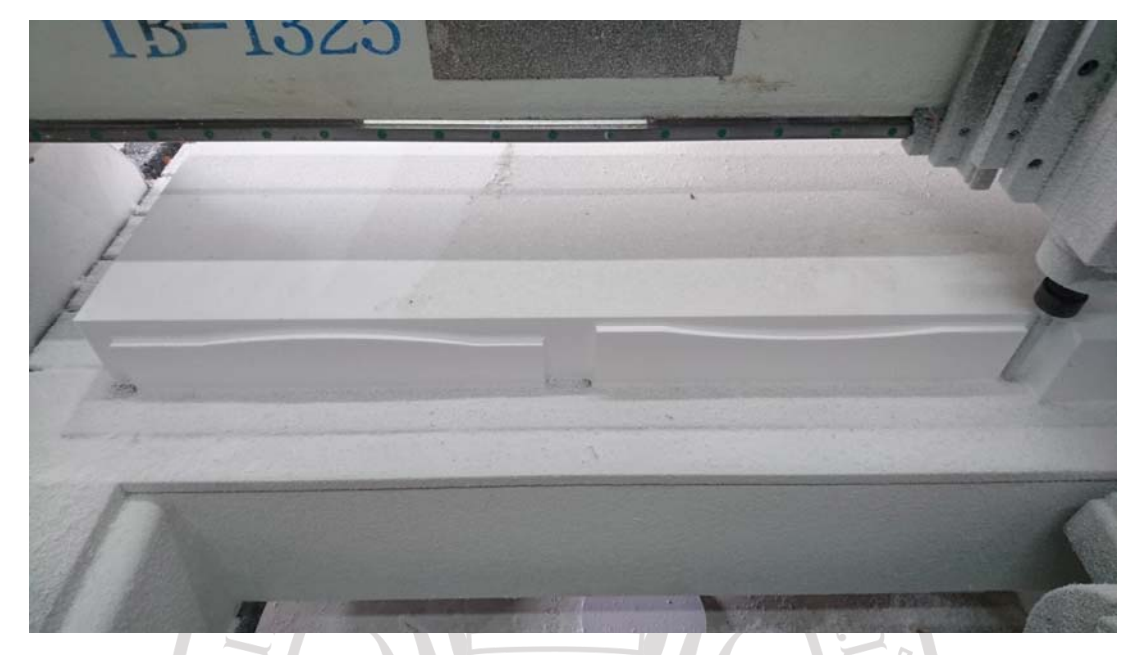

**ภาพภาคผนวกที่ก.15** โฟมที่กัดเพื่อเป็นโมล

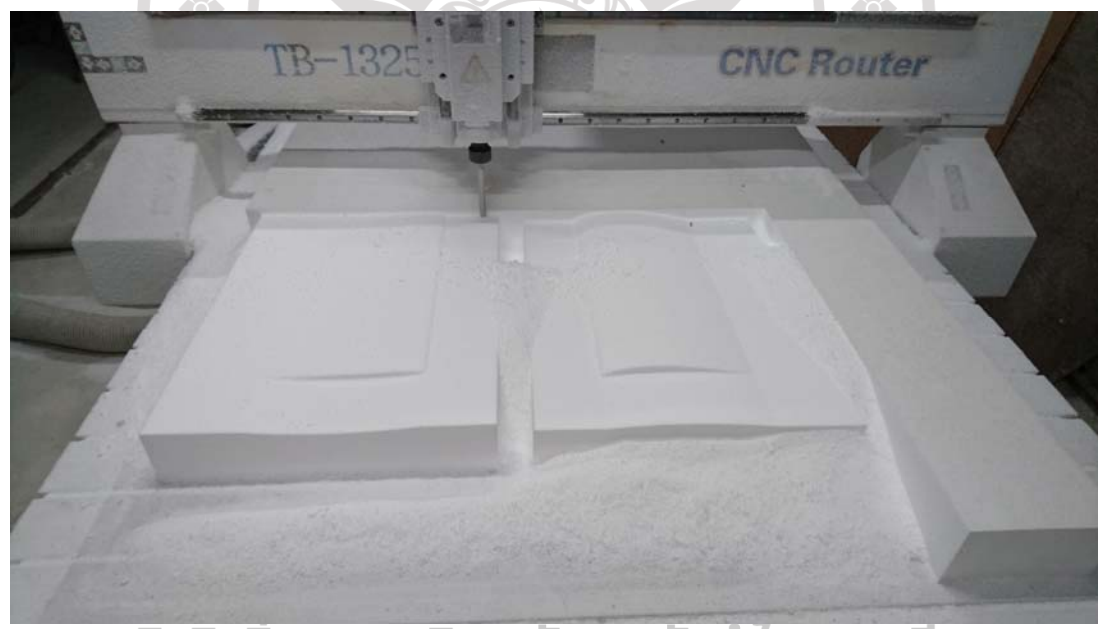

**ภาพภาคผนวกที่ก.16** โฟมที่กัดเพื่อเป็นโมลผู้และเมีย สําหรับทําประกบ

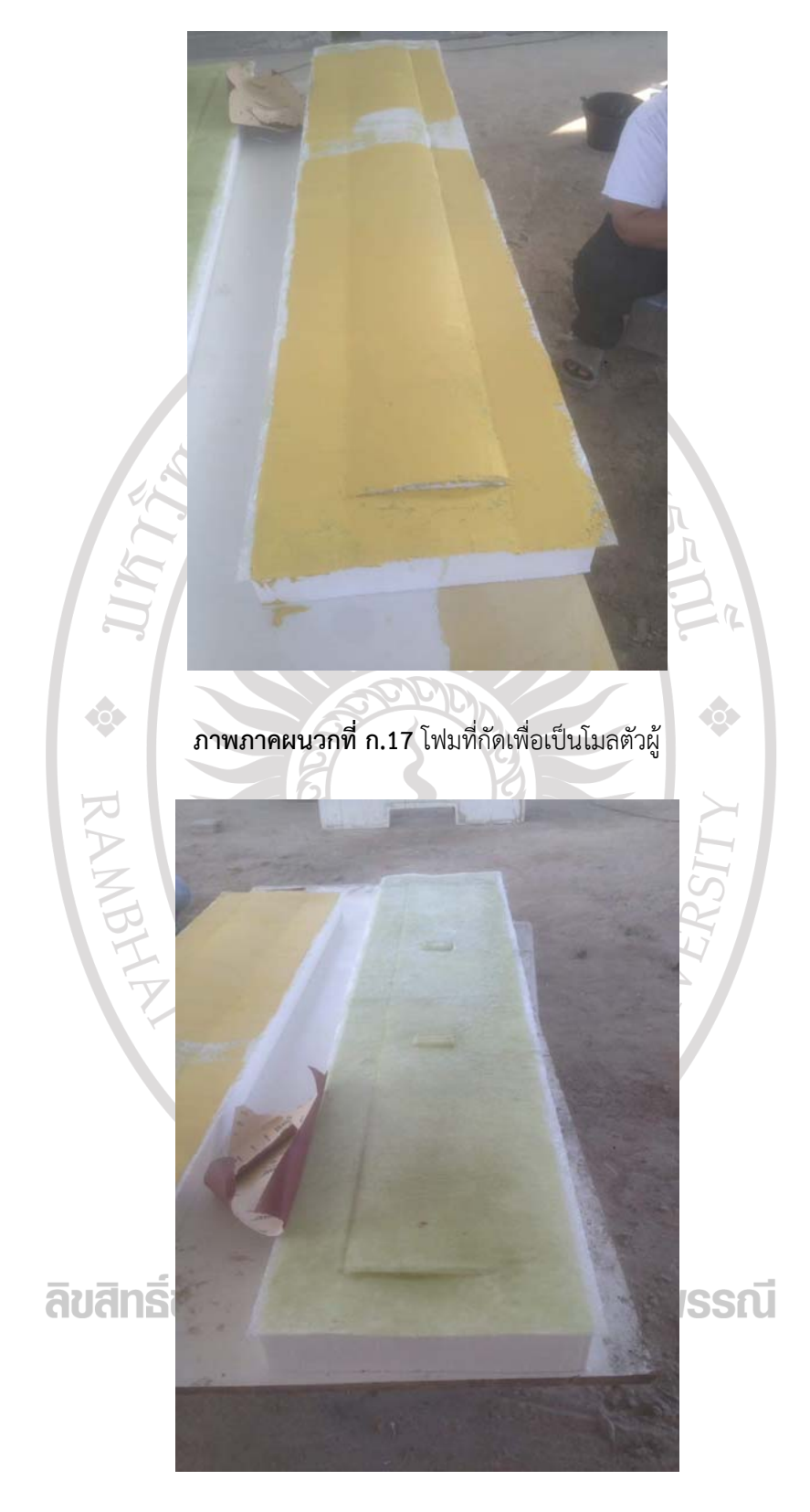

**ภาพภาคผนวกที่ก.18** โฟมที่กัดเพื่อเป็นโมลตัวเมีย

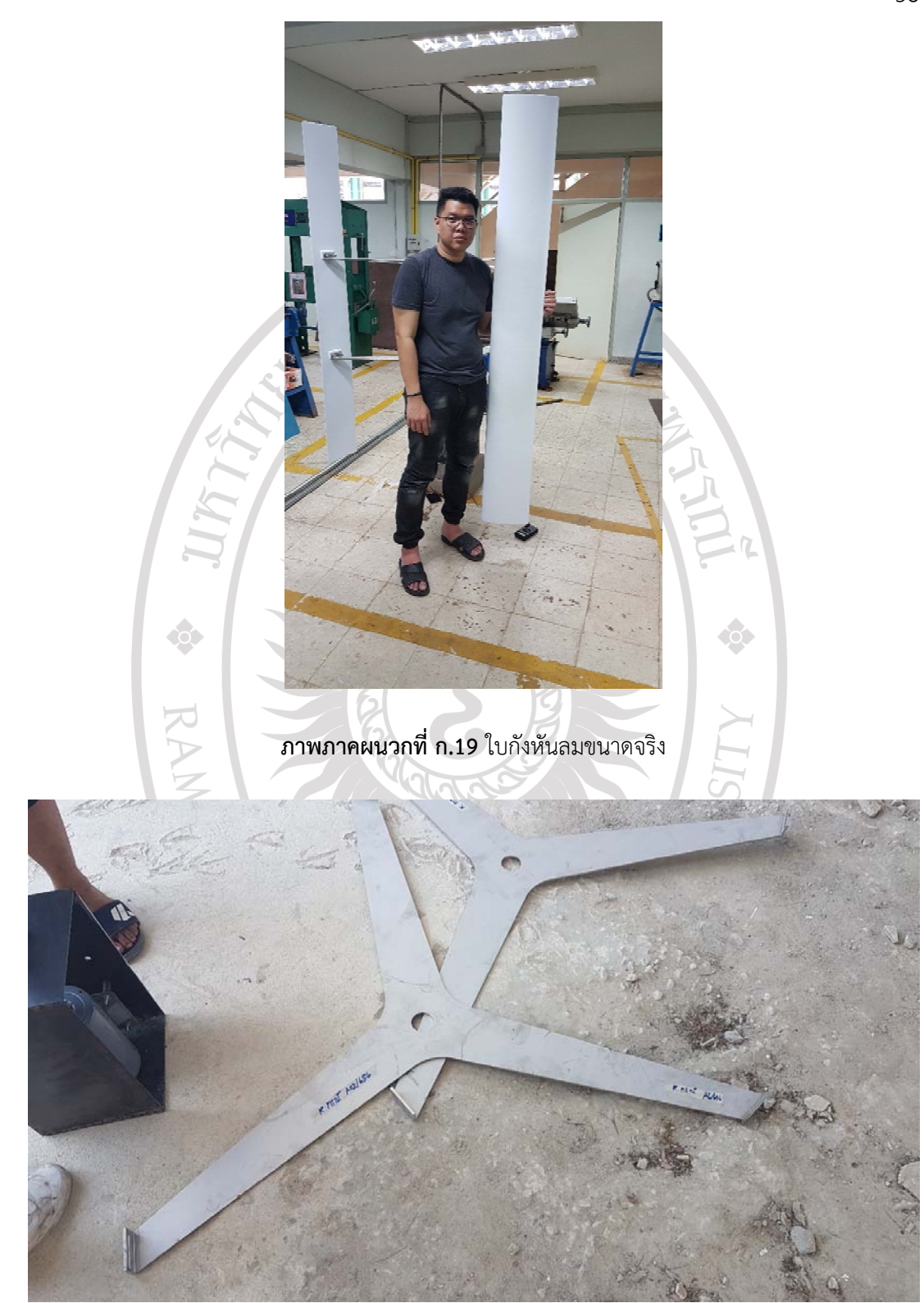

**ภาพภาคผนวกที่ก.20** แขนจับใบกังหัน

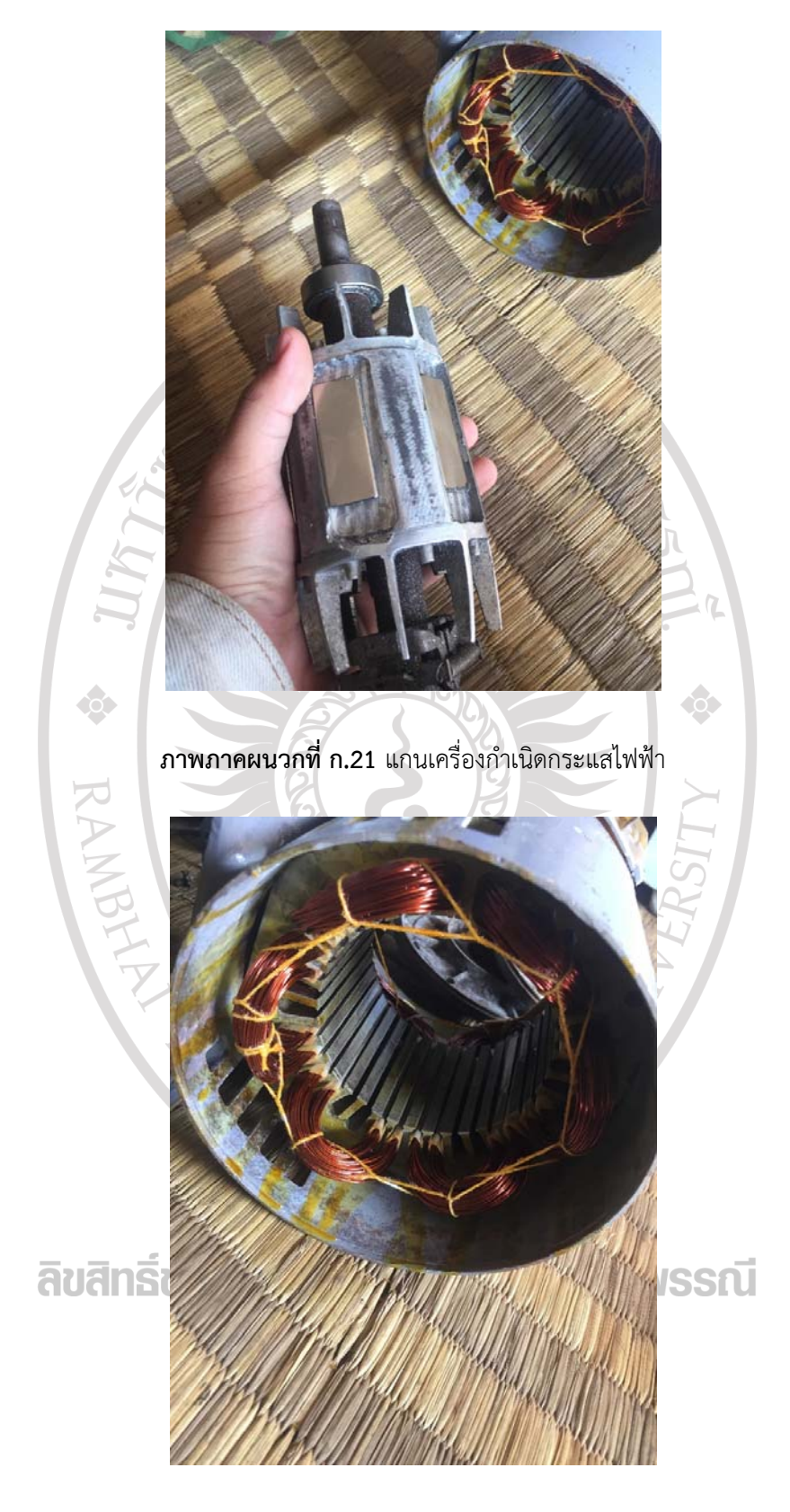

**ภาพภาคผนวกที่ก.22** ขดลวดเพื่อผลิตสนามแม่เหล็ก